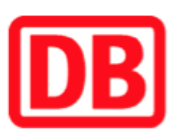

## Umgebungsplan

## Berlin-Adlershof

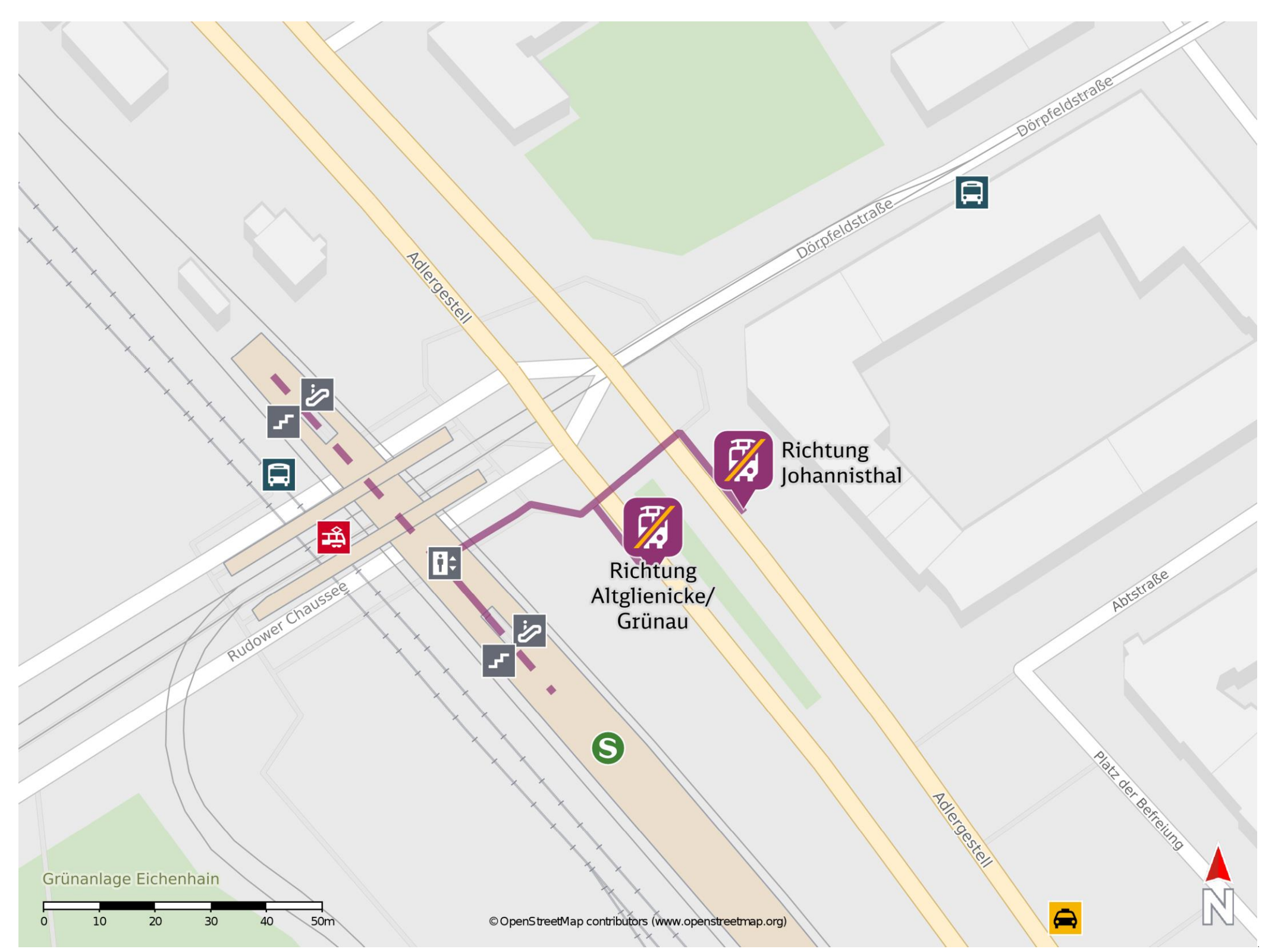

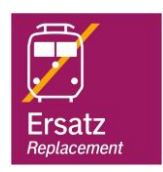

## Wegbeschreibung Schienenersatzverkehr \*

Ersatzhaltestelle Richtung Johannisthal

Ersatzhaltestelle Richtung Altglienicke/ Grünau

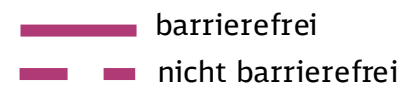

24.11.2020, V1.7 Channel Bahnhofsmanagement Berlin Bahnhofsmanagement Berlin Bahnhof.de / DB Bahnhof live App

Verlassen Sie den Bahnsteig durch die Unterführung in Richtung Adlergestell/ Dörpfeldstraße. Die jeweilige Ersatzhaltestelle befindet sich in unmittelbarer Nähe zur Kreuzung an der Straße Adlergestell. Orientieren Sie sich in Richtung der Fahrradabstellanlage und begeben Sie sich zur jeweiligen Ersatzhaltestelle, ggf. überqueren Sie die Straße.

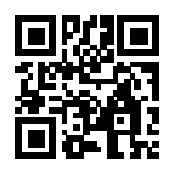

Bitte beachten Sie gegebenenfalls auch die zusätzlichen Informationen zu Baumaßnahmen am Bahnsteig.

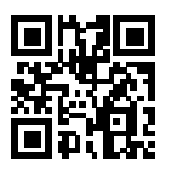

\*Fahrradmitnahme im Schienenersatzverkehr nur begrenzt, teilweise gar nicht möglich. Bitte informieren Sie sich bei dem von Ihnen genutzten Eisenbahnverkehrsunternehmen. Im QR Code sind die Koordinaten der Ersatzhaltestelle hinterlegt.